# 8. Computing with scikit-learn

# 8.1. Strategies to scale computationally: bigger data

For some applications the amount of examples, features (or both) and/or the speed at which they need to be processed are challenging for traditional approaches. In these cases scikit-learn has a number of options you can consider to make your system scale.

# 8.1.1. Scaling with instances using out-of-core learning

Out-of-core (or "external memory") learning is a technique used to learn from data that cannot fit in a computer's main memory (RAM).

Here is a sketch of a system designed to achieve this goal:

- 1. a way to stream instances
- 2. a way to extract features from instances
- 3. an incremental algorithm

# 8.1.1.1. Streaming instances

Basically, 1. may be a reader that yields instances from files on a hard drive, a database, from a network stream etc. However, details on how to achieve this are beyond the scope of this documentation.

# 8.1.1.2. Extracting features

2. could be any relevant way to extract features among the different feature [extraction](https://scikit-learn.org/stable/modules/feature_extraction.html#feature-extraction) methods supported by scikit-learn. However, when working with data that needs vectorization and where the set of features or values is not known in advance one should take explicit care. A good example is text classification where unknown terms are likely to be found during training. It is possible to use a stateful vectorizer if making multiple passes over the data is reasonable from an application point of view. Otherwise, one can turn up the difficulty by using a stateless feature extractor. Currently the preferred way to do this is to use the so-called [hashing](https://scikit-learn.org/stable/modules/feature_extraction.html#feature-hashing) trick as implemented by **[sklearn.feature\\_extraction.FeatureHasher](https://scikit-learn.org/stable/modules/generated/sklearn.feature_extraction.FeatureHasher.html#sklearn.feature_extraction.FeatureHasher)** for datasets with categorical variables represented as list of Python dicts or **[sklearn.feature\\_extraction.text.HashingVectorizer](https://scikit-learn.org/stable/modules/generated/sklearn.feature_extraction.text.HashingVectorizer.html#sklearn.feature_extraction.text.HashingVectorizer)** for text documents.

# 8.1.1.3. Incremental learning

Finally, for 3. we have a number of options inside scikit-learn. Although not all algorithms can learn incrementally (i.e. without seeing all the instances at once), all estimators implementing the partial\_fit API are candidates. Actually, the ability to learn incrementally from a mini-batch of instances (sometimes called "online learning") is key to out-of-core learning as it guarantees that at any given time there will be only a small amount of instances in the main memory. Choosing a good size for the mini-batch that balances relevancy and memory footprint could involve some tuning [\[1\]](https://scikit-learn.org/stable/modules/computing.html#id2).

Here is a list of incremental estimators for different tasks:

#### **Classification**

- **[sklearn.naive\\_bayes.MultinomialNB](https://scikit-learn.org/stable/modules/generated/sklearn.naive_bayes.MultinomialNB.html#sklearn.naive_bayes.MultinomialNB)**
- **[sklearn.naive\\_bayes.BernoulliNB](https://scikit-learn.org/stable/modules/generated/sklearn.naive_bayes.BernoulliNB.html#sklearn.naive_bayes.BernoulliNB)**
- **[sklearn.linear\\_model.Perceptron](https://scikit-learn.org/stable/modules/generated/sklearn.linear_model.Perceptron.html#sklearn.linear_model.Perceptron)**
- **[sklearn.linear\\_model.SGDClassifier](https://scikit-learn.org/stable/modules/generated/sklearn.linear_model.SGDClassifier.html#sklearn.linear_model.SGDClassifier)**
- **[sklearn.linear\\_model.PassiveAggressiveClassifier](https://scikit-learn.org/stable/modules/generated/sklearn.linear_model.PassiveAggressiveClassifier.html#sklearn.linear_model.PassiveAggressiveClassifier)**
- **[sklearn.neural\\_network.MLPClassifier](https://scikit-learn.org/stable/modules/generated/sklearn.neural_network.MLPClassifier.html#sklearn.neural_network.MLPClassifier)**

# **Regression**

- **[sklearn.linear\\_model.SGDRegressor](https://scikit-learn.org/stable/modules/generated/sklearn.linear_model.SGDRegressor.html#sklearn.linear_model.SGDRegressor)**
- **[sklearn.linear\\_model.PassiveAggressiveRegressor](https://scikit-learn.org/stable/modules/generated/sklearn.linear_model.PassiveAggressiveRegressor.html#sklearn.linear_model.PassiveAggressiveRegressor)**
- **[sklearn.neural\\_network.MLPRegressor](https://scikit-learn.org/stable/modules/generated/sklearn.neural_network.MLPRegressor.html#sklearn.neural_network.MLPRegressor)**

# **Clustering**

- **[sklearn.cluster.MiniBatchKMeans](https://scikit-learn.org/stable/modules/generated/sklearn.cluster.MiniBatchKMeans.html#sklearn.cluster.MiniBatchKMeans)**
- **[sklearn.cluster.Birch](https://scikit-learn.org/stable/modules/generated/sklearn.cluster.Birch.html#sklearn.cluster.Birch)**

# **Decomposition / feature Extraction**

- **[sklearn.decomposition.MiniBatchDictionaryLearning](https://scikit-learn.org/stable/modules/generated/sklearn.decomposition.MiniBatchDictionaryLearning.html#sklearn.decomposition.MiniBatchDictionaryLearning)**
- **[sklearn.decomposition.IncrementalPCA](https://scikit-learn.org/stable/modules/generated/sklearn.decomposition.IncrementalPCA.html#sklearn.decomposition.IncrementalPCA)**
- **[sklearn.decomposition.LatentDirichletAllocation](https://scikit-learn.org/stable/modules/generated/sklearn.decomposition.LatentDirichletAllocation.html#sklearn.decomposition.LatentDirichletAllocation)**

# **Preprocessing**

- **[sklearn.preprocessing.StandardScaler](https://scikit-learn.org/stable/modules/generated/sklearn.preprocessing.StandardScaler.html#sklearn.preprocessing.StandardScaler)**
- **[sklearn.preprocessing.MinMaxScaler](https://scikit-learn.org/stable/modules/generated/sklearn.preprocessing.MinMaxScaler.html#sklearn.preprocessing.MinMaxScaler)**
- **[sklearn.preprocessing.MaxAbsScaler](https://scikit-learn.org/stable/modules/generated/sklearn.preprocessing.MaxAbsScaler.html#sklearn.preprocessing.MaxAbsScaler)**

For classification, a somewhat important thing to note is that although a stateless feature extraction routine may be able to cope with new/unseen attributes, the incremental learner itself may be unable to cope with new/unseen targets classes. In this case you have to pass all the possible classes to the first partial\_fit call using the classes= parameter.

Another aspect to consider when choosing a proper algorithm is that not all of them put the same importance on each example over time. Namely, the Perceptron is still sensitive to badly labeled examples even after many examples whereas the SGD\* and PassiveAggressive\* families are more robust to this kind of artifacts. Conversely, the latter also tend to give less importance to remarkably different, yet properly labeled examples when they come late in the stream as their learning rate decreases over time.

# 8.1.1.4. Examples

Finally, we have a full-fledged example of Out-of-core [classification](https://scikit-learn.org/stable/auto_examples/applications/plot_out_of_core_classification.html#sphx-glr-auto-examples-applications-plot-out-of-core-classification-py) of text documents. It is aimed at providing a starting point for people wanting to build out-of-core learning systems and demonstrates most of the notions discussed above.

Furthermore, it also shows the evolution of the performance of different algorithms with the number of processed examples.

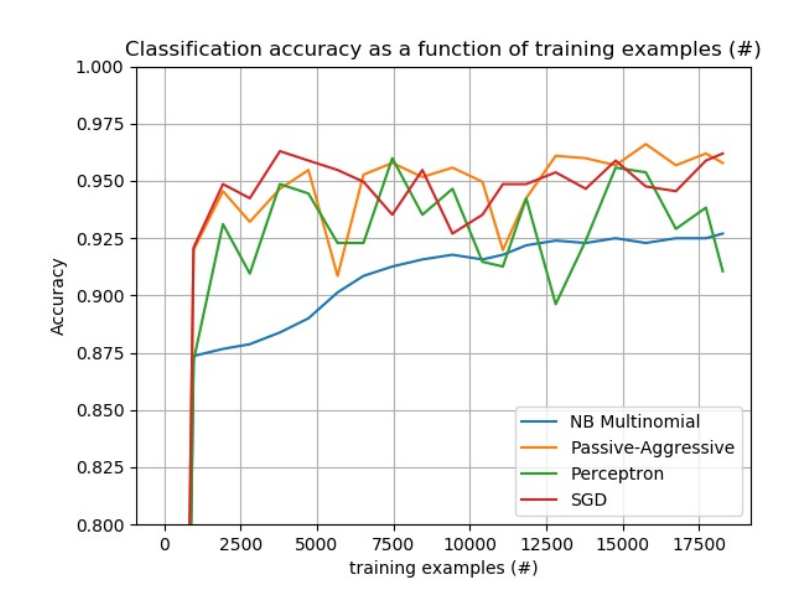

Now looking at the computation time of the different parts, we see that the vectorization is much more expensive than learning itself. From the different algorithms, MultinomialNB is the most expensive, but its overhead can be mitigated by increasing the size of the mini-batches (exercise: change minibatch\_size to 100 and 10000 in the program and compare).

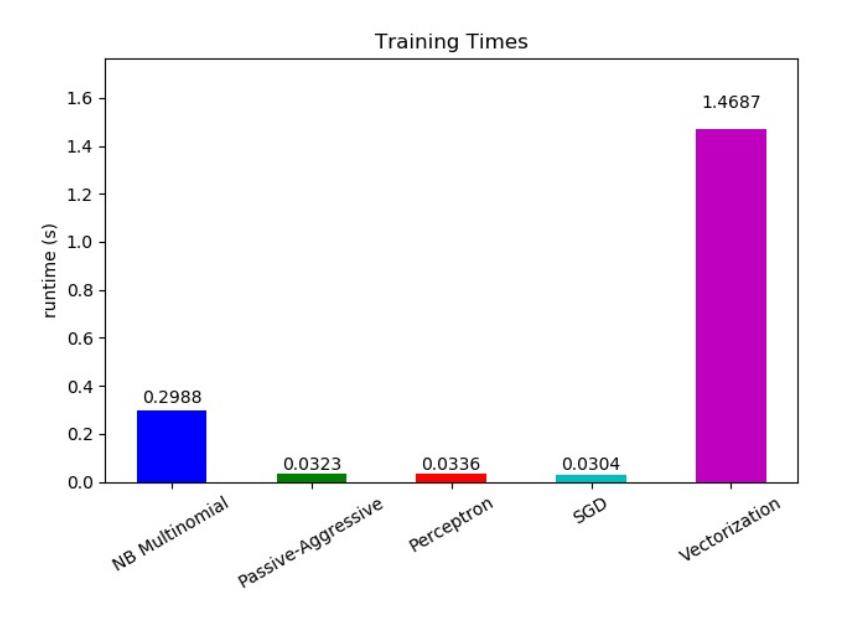

# 8.1.1.5. Notes

**[\[1\]](https://scikit-learn.org/stable/modules/computing.html#id1)** Depending on the algorithm the mini-batch size can influence results or not. SGD\*, PassiveAggressive\*, and discrete NaiveBayes are truly online and are not affected by batch size. Conversely, MiniBatchKMeans convergence rate is affected by the batch size. Also, its memory footprint can vary dramatically with batch size.

# 8.2. Computational Performance

For some applications the performance (mainly latency and throughput at prediction time) of estimators is crucial. It may also be of interest to consider the training throughput but this is often less important in a production setup (where it often takes place offline).

We will review here the orders of magnitude you can expect from a number of scikit-learn estimators in different contexts and provide some tips and tricks for overcoming performance bottlenecks.

Prediction latency is measured as the elapsed time necessary to make a prediction (e.g. in micro-seconds). Latency is often viewed as a distribution and operations engineers often focus on the latency at a given percentile of this distribution (e.g. the 90 percentile).

Prediction throughput is defined as the number of predictions the software can deliver in a given amount of time (e.g. in predictions per second).

An important aspect of performance optimization is also that it can hurt prediction accuracy. Indeed, simpler models (e.g. linear instead of non-linear, or with fewer parameters) often run faster but are not always able to take into account the same exact properties of the data as more complex ones.

#### 8.2.1. Prediction Latency

One of the most straight-forward concerns one may have when using/choosing a machine learning toolkit is the latency at which predictions can be made in a production environment.

#### **The main factors that influence the prediction latency are**

- 1. Number of features
- 2. Input data representation and sparsity
- 3. Model complexity
- 4. Feature extraction

A last major parameter is also the possibility to do predictions in bulk or one-at-a-time mode.

#### 8.2.1.1. Bulk versus Atomic mode

In general doing predictions in bulk (many instances at the same time) is more efficient for a number of reasons (branching predictability, CPU cache, linear algebra libraries optimizations etc.). Here we see on a setting with few features that independently of estimator choice the bulk mode is always faster, and for some of them by 1 to 2 orders of magnitude:

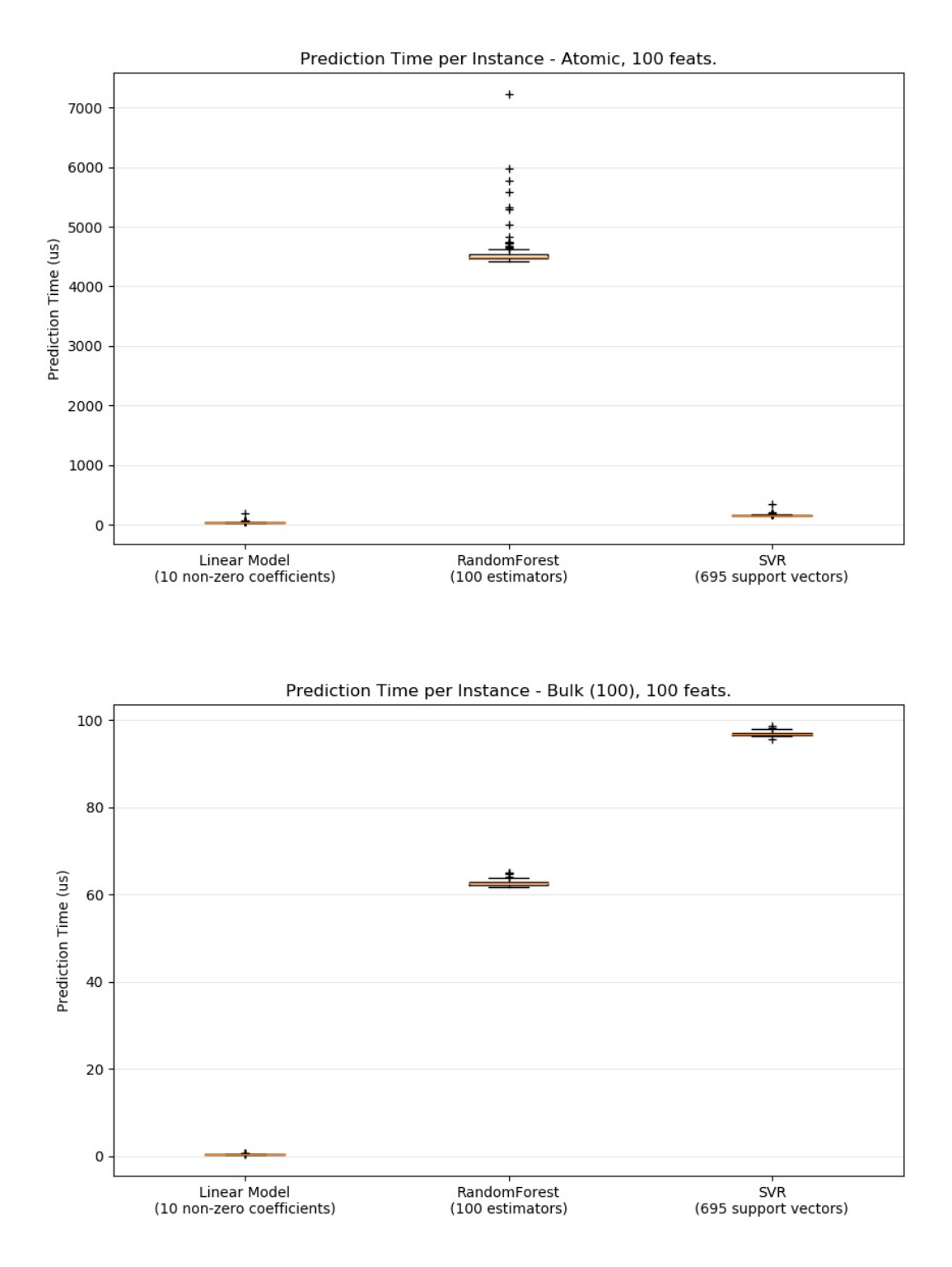

To benchmark different estimators for your case you can simply change the n\_features parameter in this example: [Prediction](https://scikit-learn.org/stable/auto_examples/applications/plot_prediction_latency.html#sphx-glr-auto-examples-applications-plot-prediction-latency-py) Latency. This should give you an estimate of the order of magnitude of the prediction latency.

# 8.2.1.2. Configuring Scikit-learn for reduced validation overhead

Scikit-learn does some validation on data that increases the overhead per call to predict and similar functions. In particular, checking that features are finite (not NaN or infinite) involves a full pass over the data. If you ensure that your data is acceptable, you may suppress checking for finiteness by setting the environment variable SKLEARN\_ASSUME\_FINITE to a non-empty string before importing scikit-learn, or configure it in Python with **[sklearn.set\\_config](https://scikit-learn.org/stable/modules/generated/sklearn.set_config.html#sklearn.set_config)**. For more control than these global settings, a config\_context allows you to set this configuration within a specified context:

```
>>> import sklearn
>>> with sklearn.config_context(assume_finite=True):
        ... pass # do learning/prediction here with reduced validation
                                                                                                                  >>>
```
### Note that this will affect all uses of [sklearn.utils.assert\\_all\\_finite](https://scikit-learn.org/stable/modules/generated/sklearn.utils.assert_all_finite.html#sklearn.utils.assert_all_finite) within the context.

# 8.2.1.3. Influence of the Number of Features

Obviously when the number of features increases so does the memory consumption of each example. Indeed, for a matrix of  $M$ instances with N features, the space complexity is in  $O(NM)$ . From a computing perspective it also means that the number of basic operations (e.g., multiplications for vector-matrix products in linear models) increases too. Here is a graph of the evolution of the prediction latency with the number of features:

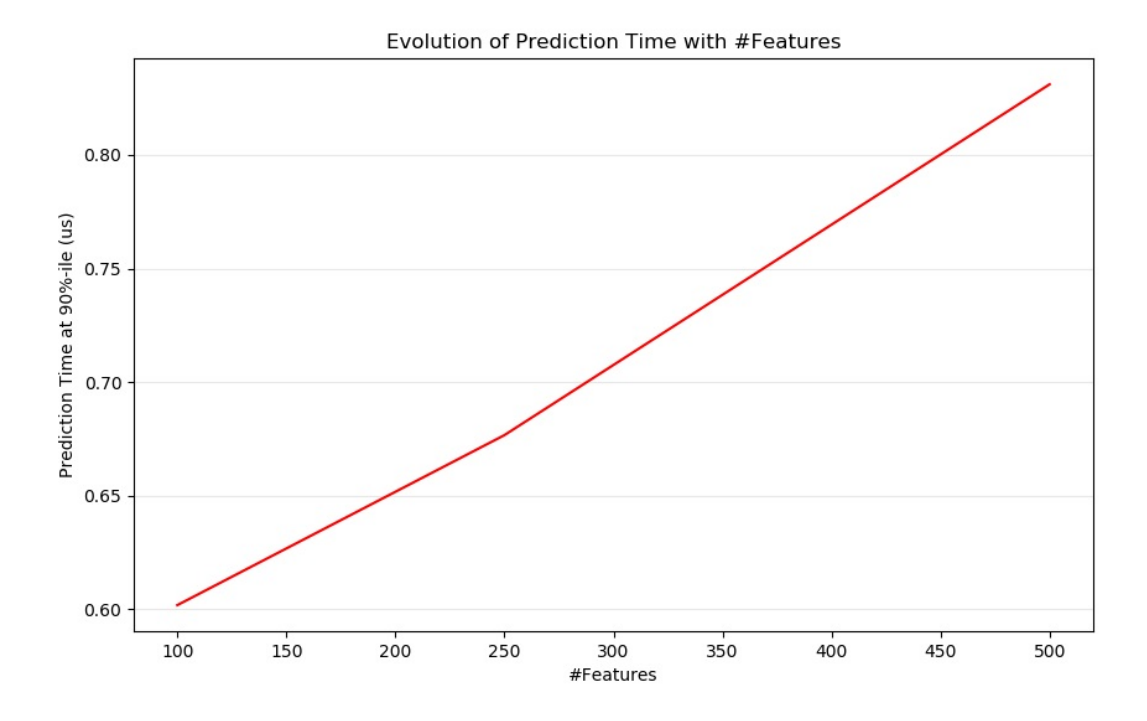

Overall you can expect the prediction time to increase at least linearly with the number of features (non-linear cases can happen depending on the global memory footprint and estimator).

#### 8.2.1.4. Influence of the Input Data Representation

Scipy provides sparse matrix data structures which are optimized for storing sparse data. The main feature of sparse formats is that you don't store zeros so if your data is sparse then you use much less memory. A non-zero value in a sparse (CSR or [CSC\)](https://docs.scipy.org/doc/scipy/reference/sparse.html) representation will only take on average one 32bit integer position + the 64 bit floating point value + an additional 32bit per row or column in the matrix. Using sparse input on a dense (or sparse) linear model can speedup prediction by quite a bit as only the non zero valued features impact the dot product and thus the model predictions. Hence if you have 100 non zeros in 1e6 dimensional space, you only need 100 multiply and add operation instead of 1e6.

Calculation over a dense representation, however, may leverage highly optimised vector operations and multithreading in BLAS, and tends to result in fewer CPU cache misses. So the sparsity should typically be quite high (10% non-zeros max, to be checked depending on the hardware) for the sparse input representation to be faster than the dense input representation on a machine with many CPUs and an optimized BLAS implementation.

Here is sample code to test the sparsity of your input:

```
def sparsity_ratio(X):
    return 1.0 - np.count_nonzero(X) / float(X.shape[0] * X.shape[1])
print("input sparsity ratio:", sparsity_ratio(X))
```
As a rule of thumb you can consider that if the sparsity ratio is greater than 90% you can probably benefit from sparse formats. Check Scipy's sparse matrix formats [documentation](https://docs.scipy.org/doc/scipy/reference/sparse.html) for more information on how to build (or convert your data to) sparse matrix formats. Most of the time the CSR and CSC formats work best.

### 8.2.1.5. Influence of the Model Complexity

Generally speaking, when model complexity increases, predictive power and latency are supposed to increase. Increasing predictive power is usually interesting, but for many applications we would better not increase prediction latency too much. We will now review this idea for different families of supervised models.

#### For **[sklearn.linear\\_model](https://scikit-learn.org/stable/modules/classes.html#module-sklearn.linear_model)** (e.g. Lasso, ElasticNet, SGDClassifier/Regressor, Ridge & RidgeClassifier,

PassiveAggressiveClassifier/Regressor, LinearSVC, LogisticRegression…) the decision function that is applied at prediction time is the same (a dot product) , so latency should be equivalent.

Here is an example using [sklearn.linear\\_model.SGDClassifier](https://scikit-learn.org/stable/modules/generated/sklearn.linear_model.SGDClassifier.html#sklearn.linear_model.SGDClassifier) with the elasticnet penalty. The regularization strength is globally controlled by the alpha parameter. With a sufficiently high alpha , one can then increase the l1\_ratio parameter of elasticnet to enforce various levels of sparsity in the model coefficients. Higher sparsity here is interpreted as less model complexity as we need fewer coefficients to describe it fully. Of course sparsity influences in turn the prediction time as the sparse dot-product takes time roughly proportional to the number of non-zero coefficients.

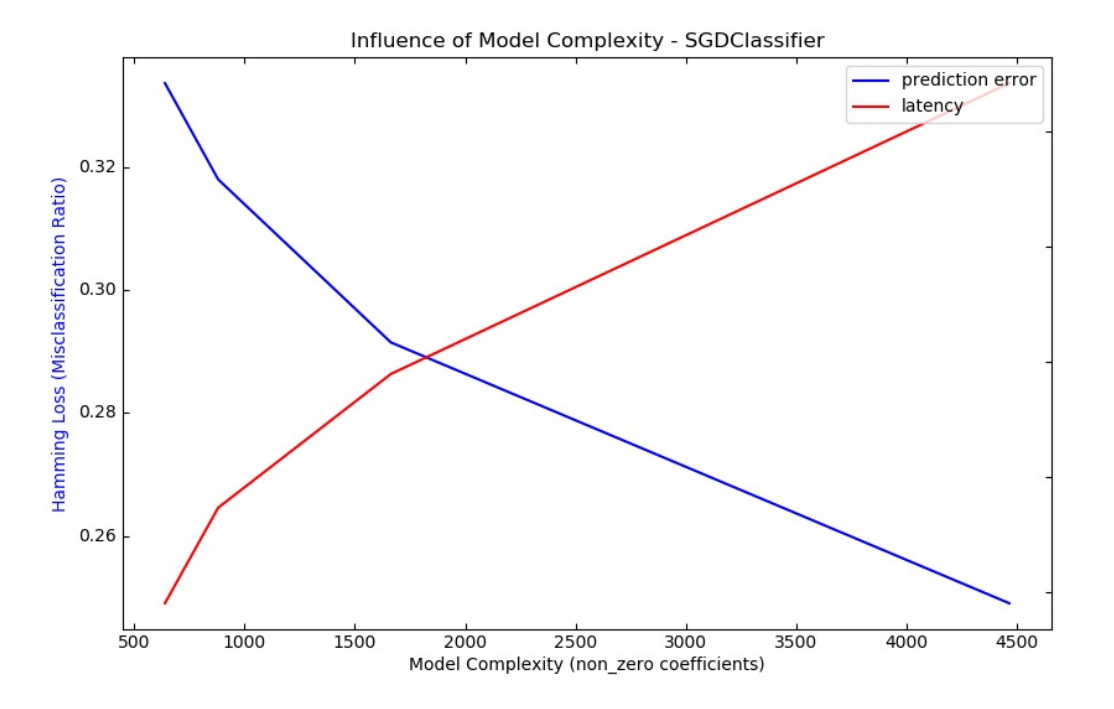

For the **[sklearn.svm](https://scikit-learn.org/stable/modules/classes.html#module-sklearn.svm)** family of algorithms with a non-linear kernel, the latency is tied to the number of support vectors (the fewer the faster). Latency and throughput should (asymptotically) grow linearly with the number of support vectors in a SVC or SVR model. The kernel will also influence the latency as it is used to compute the projection of the input vector once per support vector. In the following graph the nu parameter of [sklearn.svm.NuSVR](https://scikit-learn.org/stable/modules/generated/sklearn.svm.NuSVR.html#sklearn.svm.NuSVR) was used to influence the number of support vectors.

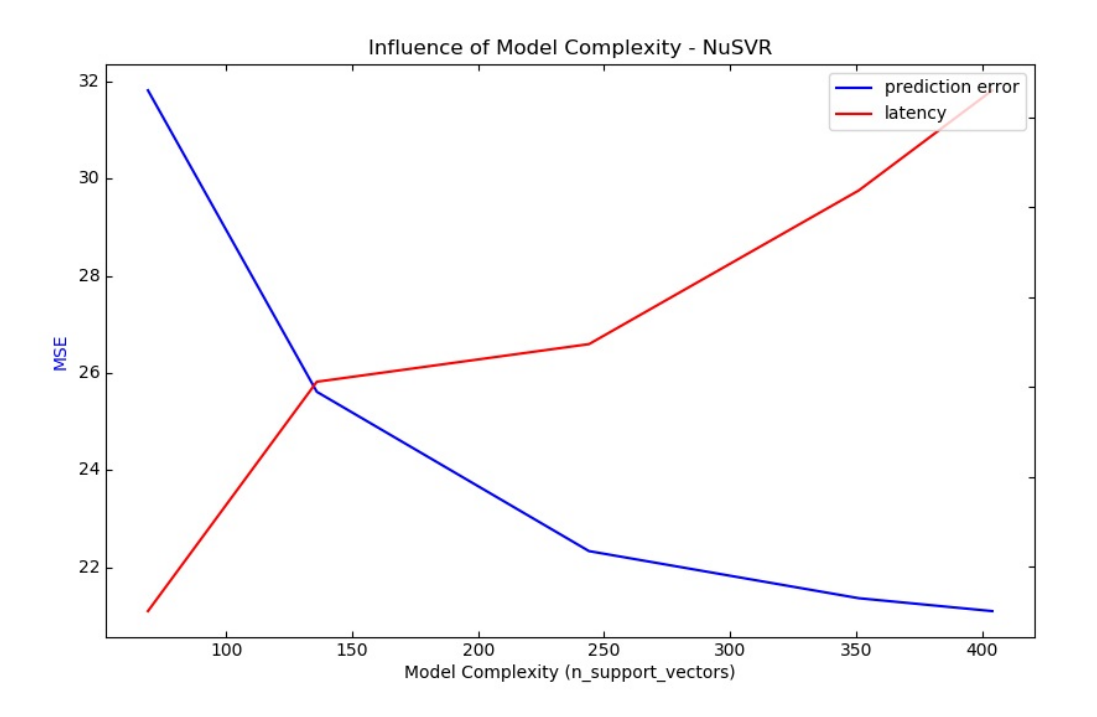

For **[sklearn.ensemble](https://scikit-learn.org/stable/modules/classes.html#module-sklearn.ensemble)** of trees (e.g. RandomForest, GBT, ExtraTrees etc) the number of trees and their depth play the most important role. Latency and throughput should scale linearly with the number of trees. In this case we used directly the n\_estimators parameter of sklearn.ensemble.gradient\_boosting.GradientBoostingRegressor .

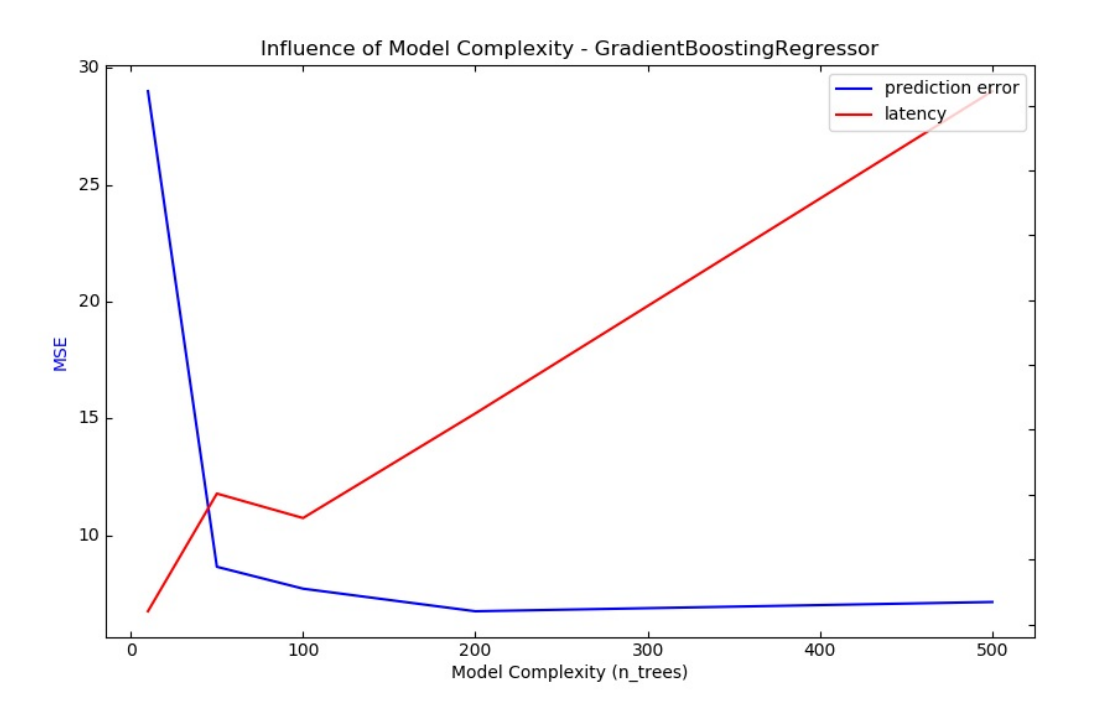

In any case be warned that decreasing model complexity can hurt accuracy as mentioned above. For instance a non-linearly separable problem can be handled with a speedy linear model but prediction power will very likely suffer in the process.

# 8.2.1.6. Feature Extraction Latency

Most scikit-learn models are usually pretty fast as they are implemented either with compiled Cython extensions or optimized computing libraries. On the other hand, in many real world applications the feature extraction process (i.e. turning raw data like database rows or network packets into numpy arrays) governs the overall prediction time. For example on the Reuters text classification task the whole preparation (reading and parsing SGML files, tokenizing the text and hashing it into a common vector space) is taking 100 to 500 times more time than the actual prediction code, depending on the chosen model.

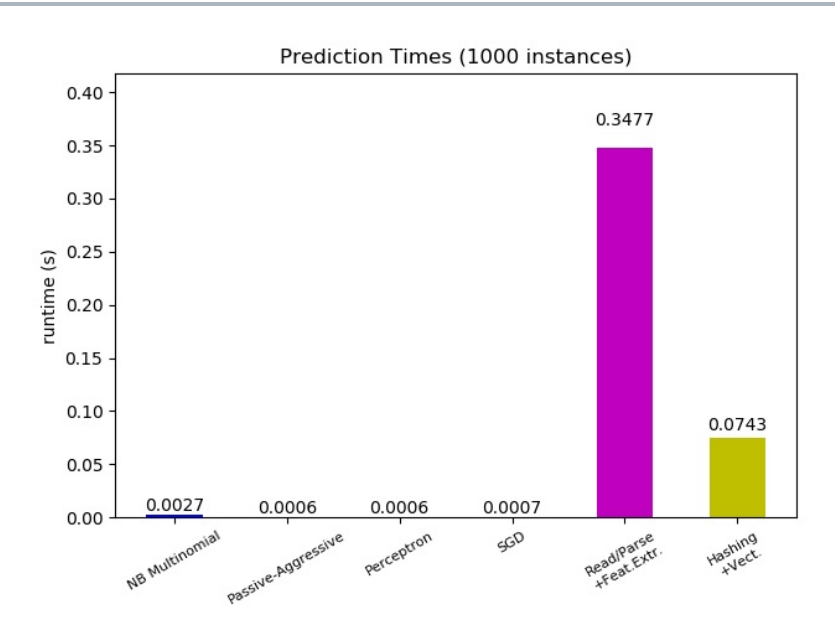

In many cases it is thus recommended to carefully time and profile your feature extraction code as it may be a good place to start optimizing when your overall latency is too slow for your application.

#### 8.2.2. Prediction Throughput

Another important metric to care about when sizing production systems is the throughput i.e. the number of predictions you can make in a given amount of time. Here is a benchmark from the [Prediction](https://scikit-learn.org/stable/auto_examples/applications/plot_prediction_latency.html#sphx-glr-auto-examples-applications-plot-prediction-latency-py) Latency example that measures this quantity for a number of estimators on synthetic data:

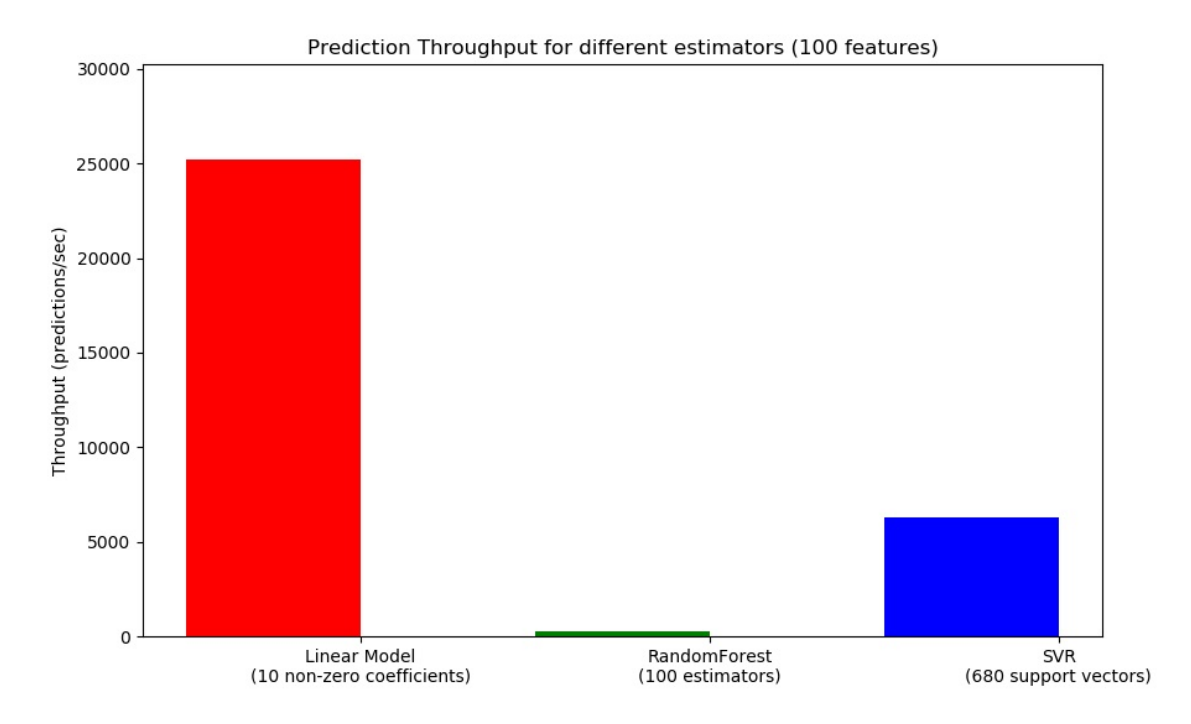

These throughputs are achieved on a single process. An obvious way to increase the throughput of your application is to spawn additional instances (usually processes in Python because of the [GIL\)](https://wiki.python.org/moin/GlobalInterpreterLock) that share the same model. One might also add machines to spread the load. A detailed explanation on how to achieve this is beyond the scope of this documentation though.

# 8.2.3. Tips and Tricks

# 8.2.3.1. Linear algebra libraries

As scikit-learn relies heavily on Numpy/Scipy and linear algebra in general it makes sense to take explicit care of the versions of these libraries. Basically, you ought to make sure that Numpy is built using an optimized [BLAS](https://en.wikipedia.org/wiki/Basic_Linear_Algebra_Subprograms) / [LAPACK](https://en.wikipedia.org/wiki/LAPACK) library.

Not all models benefit from optimized BLAS and Lapack implementations. For instance models based on (randomized) decision trees typically do not rely on BLAS calls in their inner loops, nor do kernel SVMs ( SVC , SVR , NuSVC , NuSVR ). On the other hand a linear model implemented with a BLAS DGEMM call (via numpy.dot ) will typically benefit hugely from a tuned BLAS implementation and lead to orders of magnitude speedup over a non-optimized BLAS.

You can display the BLAS / LAPACK implementation used by your NumPy / SciPy / scikit-learn install with the following commands:

```
from numpy.distutils.system_info import get_info
print(get_info('blas_opt'))
print(get_info('lapack_opt'))
```
#### **Optimized BLAS / LAPACK implementations include:**

- Atlas (need hardware specific tuning by rebuilding on the target machine)
- OpenBLAS
- MKL
- Apple Accelerate and vecLib frameworks (OSX only)

More information can be found on the Scipy [install](https://docs.scipy.org/doc/numpy/user/install.html) page and in this blog [post](http://danielnouri.org/notes/2012/12/19/libblas-and-liblapack-issues-and-speed,-with-scipy-and-ubuntu/) from Daniel Nouri which has some nice step by step install instructions for Debian / Ubuntu.

# 8.2.3.2. Limiting Working Memory

Some calculations when implemented using standard numpy vectorized operations involve using a large amount of temporary memory. This may potentially exhaust system memory. Where computations can be performed in fixed-memory chunks, we attempt to do so, and allow the user to hint at the maximum size of this working memory (defaulting to 1GB) using [sklearn.set\\_config](https://scikit-learn.org/stable/modules/generated/sklearn.set_config.html#sklearn.set_config) or config context. The following suggests to limit temporary working memory to 128 MiB:

>>>

```
>>> import sklearn
>>> with sklearn.config_context(working_memory=128):
        ... pass # do chunked work here
```
An example of a chunked operation adhering to this setting is metric.pairwise\_distances\_chunked, which facilitates computing rowwise reductions of a pairwise distance matrix.

# 8.2.3.3. Model Compression

Model compression in scikit-learn only concerns linear models for the moment. In this context it means that we want to control the model sparsity (i.e. the number of non-zero coordinates in the model vectors). It is generally a good idea to combine model sparsity with sparse input data representation.

Here is sample code that illustrates the use of the sparsify() method:

```
clf = SGDRegressor(penalty='elasticnet', l1_ratio=0.25)
clf.fit(X_train, y_train).sparsify()
clf.predict(X_test)
```
In this example we prefer the elasticnet penalty as it is often a good compromise between model compactness and prediction power. One can also further tune the 11 ratio parameter (in combination with the regularization strength alpha) to control this tradeoff.

A typical [benchmark](https://github.com/scikit-learn/scikit-learn/blob/master/benchmarks/bench_sparsify.py) on synthetic data yields a >30% decrease in latency when both the model and input are sparse (with 0.000024 and 0.027400 non-zero coefficients ratio respectively). Your mileage may vary depending on the sparsity and size of your data and model. Furthermore, sparsifying can be very useful to reduce the memory usage of predictive models deployed on production servers.

# 8.2.3.4. Model Reshaping

Model reshaping consists in selecting only a portion of the available features to fit a model. In other words, if a model discards features during the learning phase we can then strip those from the input. This has several benefits. Firstly it reduces memory (and therefore time) overhead of the model itself. It also allows to discard explicit feature selection components in a pipeline once we know which features to keep from a previous run. Finally, it can help reduce processing time and I/O usage upstream in the data access and feature extraction layers by not collecting and building features that are discarded by the model. For instance if the raw data come from a database, it can make it possible to write simpler and faster queries or reduce I/O usage by making the queries return lighter records. At the moment, reshaping needs to be performed manually in scikit-learn. In the case of sparse input (particularly in CSR format), it is generally sufficient to not generate the relevant features, leaving their columns empty.

# 8.2.3.5. Links

- scikit-learn developer performance [documentation](https://scikit-learn.org/stable/developers/performance.html#performance-howto)
- Scipy sparse matrix formats [documentation](https://docs.scipy.org/doc/scipy/reference/sparse.html)

# 8.3. Parallelism, resource management, and configuration

# 8.3.1. Parallelism

Some scikit-learn estimators and utilities can parallelize costly operations using multiple CPU cores, thanks to the following components:

- via the [joblib](https://joblib.readthedocs.io/en/latest/) library. In this case the number of threads or processes can be controlled with the n\_jobs parameter.
- via OpenMP, used in C or Cython code.

In addition, some of the numpy routines that are used internally by scikit-learn may also be parallelized if numpy is installed with specific numerical libraries such as MKL, OpenBLAS, or BLIS.

We describe these 3 scenarios in the following subsections.

# 8.3.1.1. Joblib-based parallelism

When the underlying implementation uses joblib, the number of workers (threads or processes) that are spawned in parallel can be controlled via the n\_jobs parameter.

**Note:** Where (and how) parallelization happens in the estimators is currently poorly documented. Please help us by improving our docs and tackle issue [14228](https://github.com/scikit-learn/scikit-learn/issues/14228)!

Joblib is able to support both multi-processing and multi-threading. Whether joblib chooses to spawn a thread or a process depends on the **backend** that it's using.

Scikit-learn generally relies on the loky backend, which is joblib's default backend. Loky is a multi-processing backend. When doing multi-processing, in order to avoid duplicating the memory in each process (which isn't reasonable with big datasets), joblib will create a [memmap](https://docs.scipy.org/doc/numpy/reference/generated/numpy.memmap.html) that all processes can share, when the data is bigger than 1MB.

In some specific cases (when the code that is run in parallel releases the GIL), scikit-learn will indicate to joblib that a multi-threading backend is preferable.

As a user, you may control the backend that joblib will use (regardless of what scikit-learn recommends) by using a context manager:

```
from joblib import parallel_backend
with parallel_backend('threading', n_jobs=2):
    # Your scikit-learn code here
```
Please refer to the [joblib's](https://joblib.readthedocs.io/en/latest/parallel.html#thread-based-parallelism-vs-process-based-parallelism) docs for more details.

In practice, whether parallelism is helpful at improving runtime depends on many factors. It is usually a good idea to experiment rather than assuming that increasing the number of workers is always a good thing. In some cases it can be highly detrimental to performance to run multiple copies of some estimators or functions in parallel (see oversubscription below).

#### 8.3.1.2. OpenMP-based parallelism

OpenMP is used to parallelize code written in Cython or C, relying on multi-threading exclusively. By default (and unless joblib is trying to avoid oversubscription), the implementation will use as many threads as possible.

You can control the exact number of threads that are used via the OMP\_NUM\_THREADS environment variable:

OMP\_NUM\_THREADS=4 python my\_script.py

#### 8.3.1.3. Parallel Numpy routines from numerical libraries

Scikit-learn relies heavily on NumPy and SciPy, which internally call multi-threaded linear algebra routines implemented in libraries such as MKL, OpenBLAS or BLIS.

The number of threads used by the OpenBLAS, MKL or BLIS libraries can be set via the MKL\_NUM\_THREADS , OPENBLAS\_NUM\_THREADS , and BLIS NUM THREADS environment variables.

Please note that scikit-learn has no direct control over these implementations. Scikit-learn solely relies on Numpy and Scipy.

**Note:** At the time of writing (2019), NumPy and SciPy packages distributed on pypi.org (used by pip ) and on the conda-forge channel are linked with OpenBLAS, while conda packages shipped on the "defaults" channel from anaconda.org are linked by default with MKL.

#### 8.3.1.4. Oversubscription: spawning too many threads

It is generally recommended to avoid using significantly more processes or threads than the number of CPUs on a machine. Oversubscription happens when a program is running too many threads at the same time.

Suppose you have a machine with 8 CPUs. Consider a case where you're running a GridSearchCV (parallelized with joblib) with n\_jobs=8 over a HistGradientBoostingClassifier (parallelized with OpenMP). Each instance of HistGradientBoostingClassifier will spawn 8 threads (since you have 8 CPUs). That's a total of  $8 * 8 = 64$  threads, which leads to oversubscription of physical CPU resources and to scheduling overhead.

Oversubscription can arise in the exact same fashion with parallelized routines from MKL, OpenBLAS or BLIS that are nested in joblib calls.

Starting from joblib >= 0.14 , when the loky backend is used (which is the default), joblib will tell its child **processes** to limit the number of threads they can use, so as to avoid oversubscription. In practice the heuristic that joblib uses is to tell the processes to use max threads = n cpus // n jobs, via their corresponding environment variable. Back to our example from above, since the joblib backend of GridSearchCV is loky , each process will only be able to use 1 thread instead of 8, thus mitigating the oversubscription issue.

Note that:

- Manually setting one of the environment variables ( OMP\_NUM\_THREADS , MKL\_NUM\_THREADS , OPENBLAS\_NUM\_THREADS , or BLIS\_NUM\_THREADS ) will take precedence over what joblib tries to do. The total number of threads will be n\_jobs \* <LIB>\_NUM\_THREADS . Note that setting this limit will also impact your computations in the main process, which will only use <LIB>\_NUM\_THREADS . Joblib exposes a context manager for finer control over the number of threads in its workers (see joblib docs linked below).
- Joblib is currently unable to avoid oversubscription in a multi-threading context. It can only do so with the loky backend (which spawns processes).

You will find additional details about joblib mitigation of oversubscription in joblib [documentation.](https://joblib.readthedocs.io/en/latest/parallel.html#avoiding-over-subscription-of-cpu-ressources)

#### 8.3.2. Configuration switches

#### 8.3.2.1. Python runtime

[sklearn.set\\_config](https://scikit-learn.org/stable/modules/generated/sklearn.set_config.html#sklearn.set_config) controls the following behaviors:

#### **assume\_finite:**

used to skip validation, which enables faster computations but may lead to segmentation faults if the data contains NaNs.

#### **working\_memory:**

the optimal size of temporary arrays used by some algorithms.

#### 8.3.2.2. Environment variables

These environment variables should be set before importing scikit-learn.

#### **SKLEARN\_SITE\_JOBLIB:**

When this environment variable is set to a non zero value, scikit-learn uses the site joblib rather than its vendored version. Consequently, joblib must be installed for scikit-learn to run. Note that using the site joblib is at your own risks: the versions of scikitlearn and joblib need to be compatible. Currently, joblib 0.11+ is supported. In addition, dumps from joblib.Memory might be incompatible, and you might loose some caches and have to redownload some datasets.

*Deprecated since version 0.21:* As of version 0.21 this parameter has no effect, vendored joblib was removed and site joblib is always used.

#### **SKLEARN\_ASSUME\_FINITE:**

Sets the default value for the assume\_finite argument of **[sklearn.set\\_config](https://scikit-learn.org/stable/modules/generated/sklearn.set_config.html#sklearn.set_config)**.

#### **SKLEARN\_WORKING\_MEMORY:**

Sets the default value for the working\_memory argument of **[sklearn.set\\_config](https://scikit-learn.org/stable/modules/generated/sklearn.set_config.html#sklearn.set_config)**.

#### **SKLEARN\_SEED:**

Sets the seed of the global random generator when running the tests, for reproducibility.

### **SKLEARN\_SKIP\_NETWORK\_TESTS:**

When this environment variable is set to a non zero value, the tests that need network access are skipped.

Toggle Menu

© 2007 - 2019, scikit-learn developers (BSD License). Show this page [source](https://scikit-learn.org/stable/_sources/modules/computing.rst.txt)